# GÉNÉRALITÉS

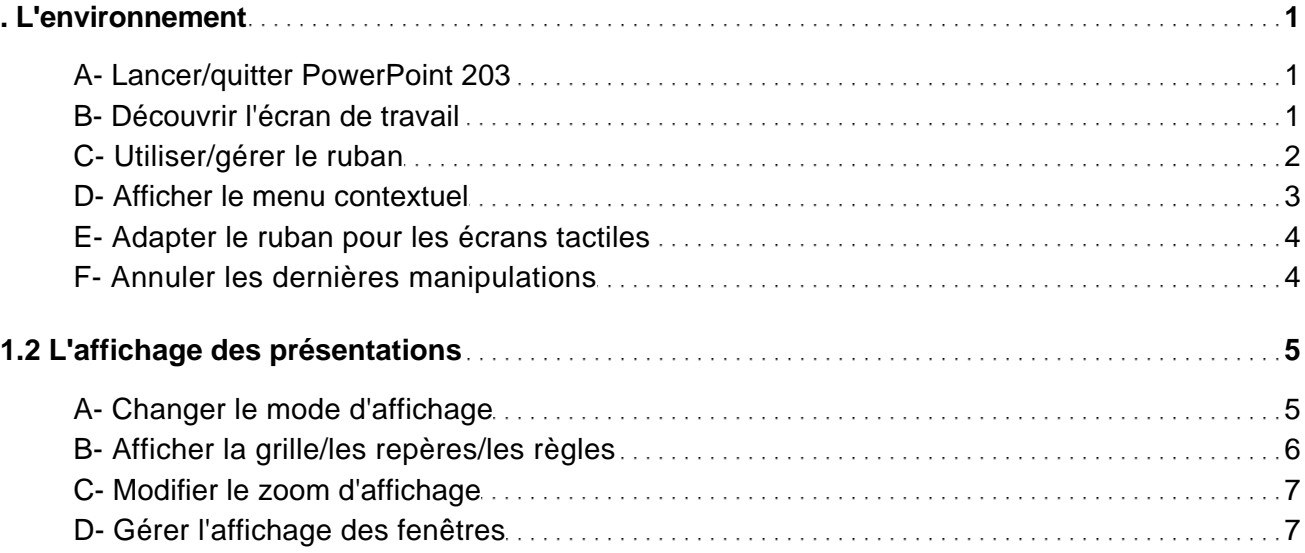

#### **DOCUMENTS**

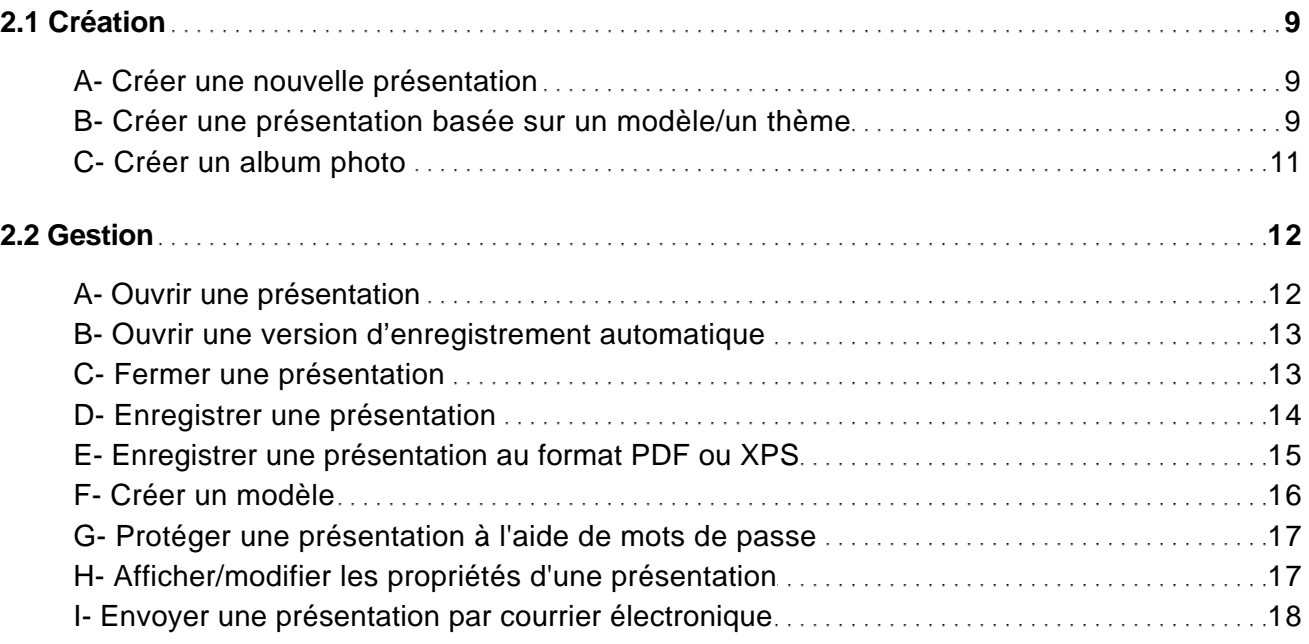

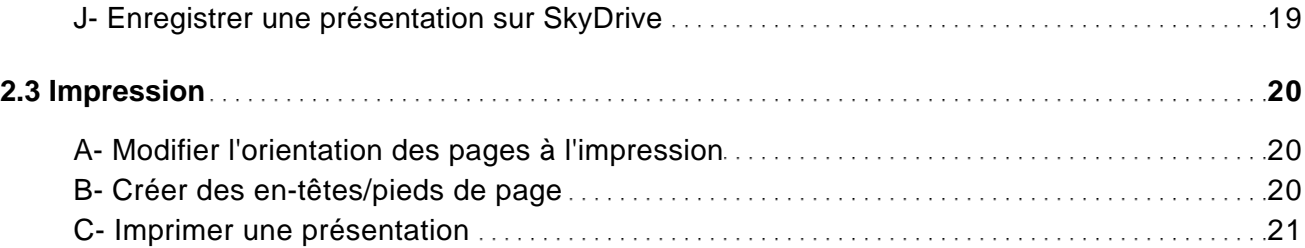

### PRÉSENTATION

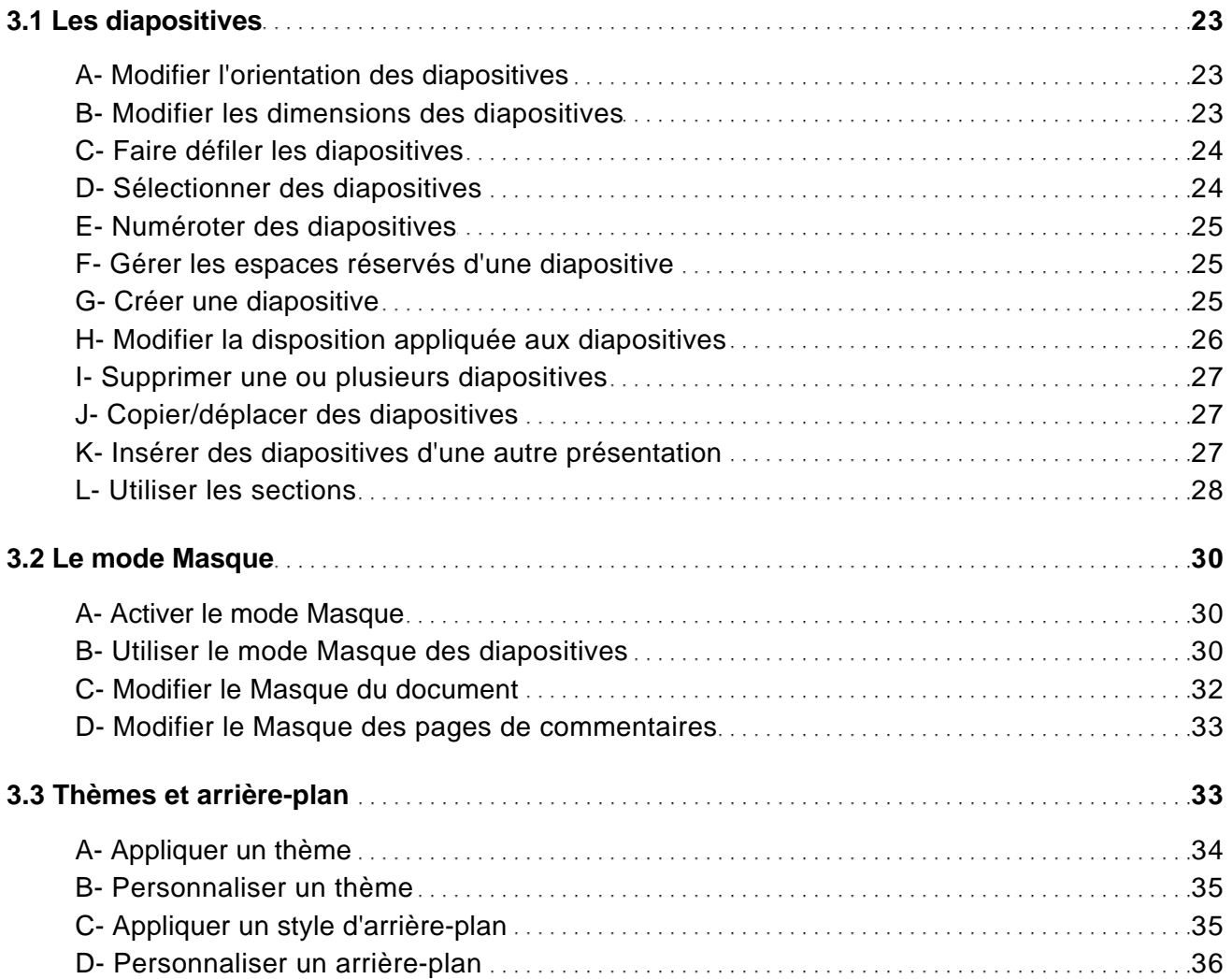

### **TEXTE**

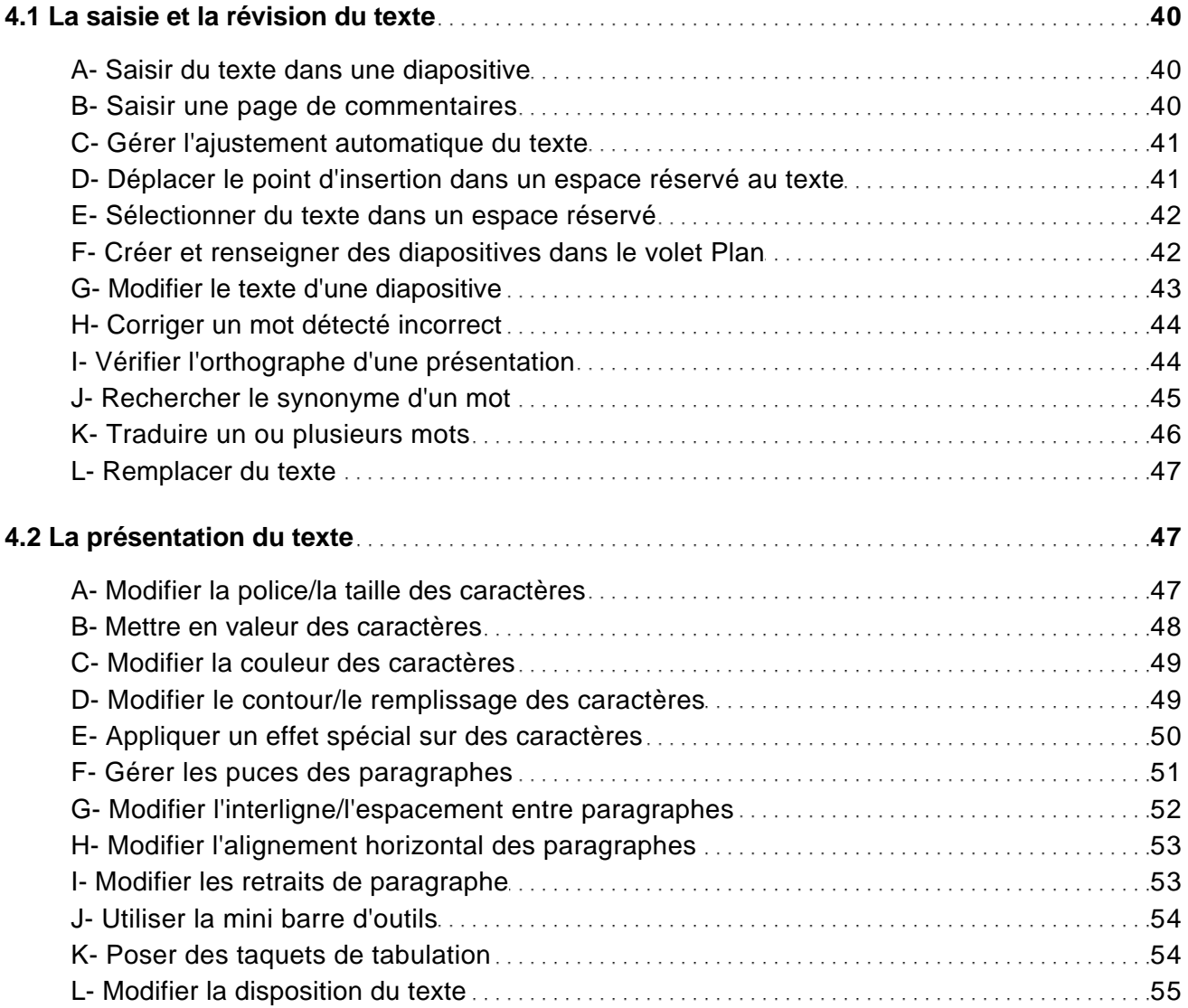

## CRÉATION D'OBJETS

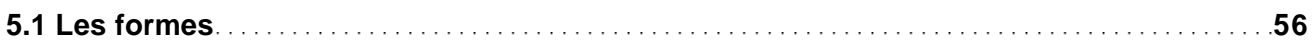

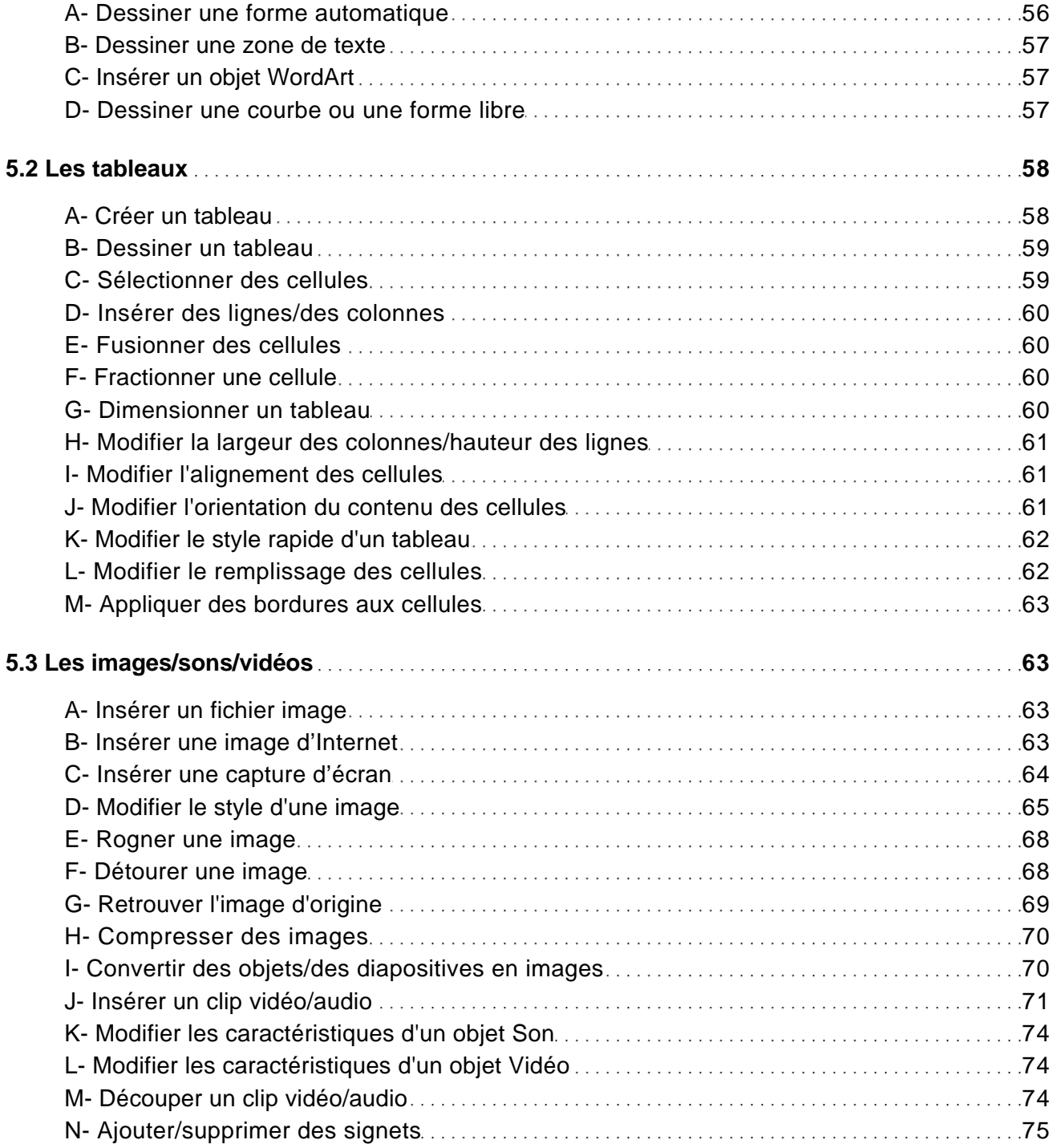

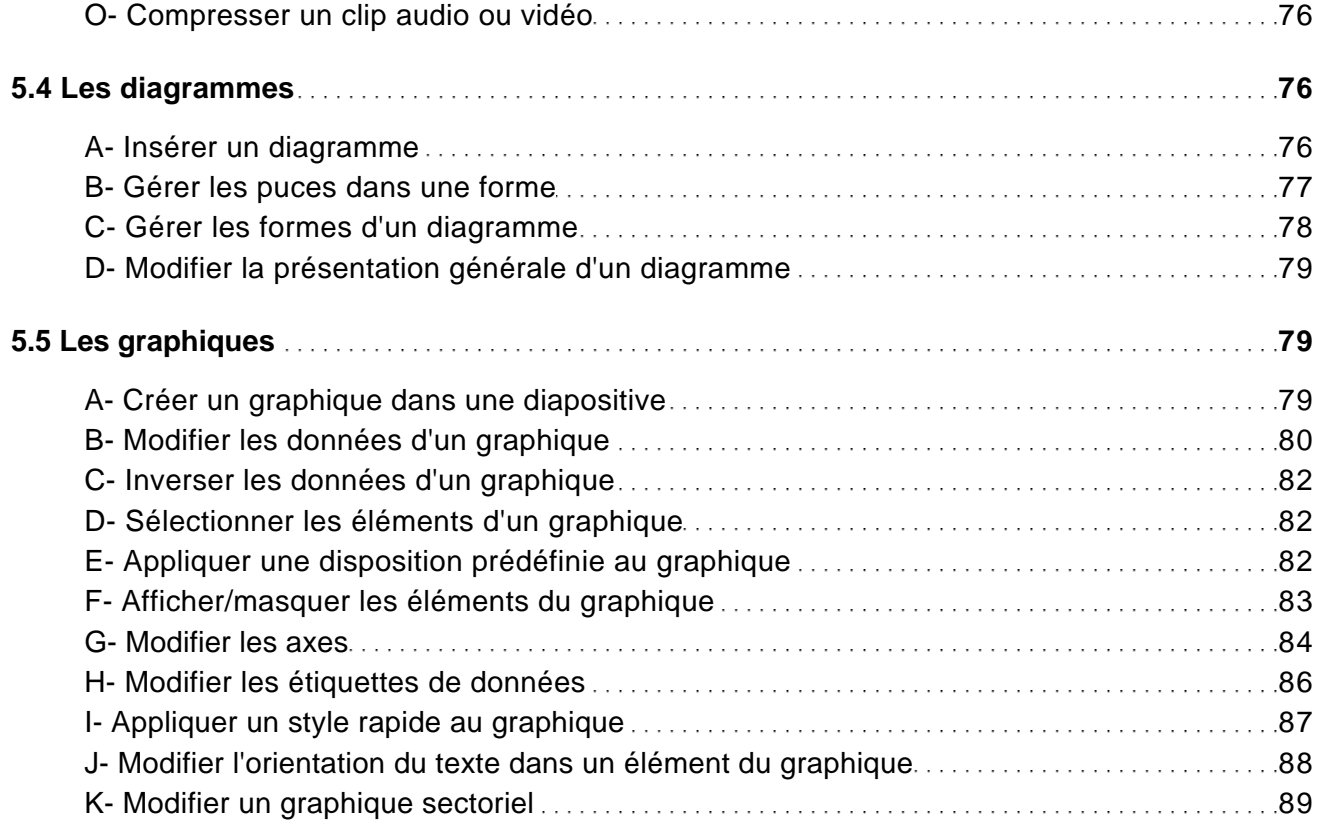

#### MODIFICATION DES OBJETS

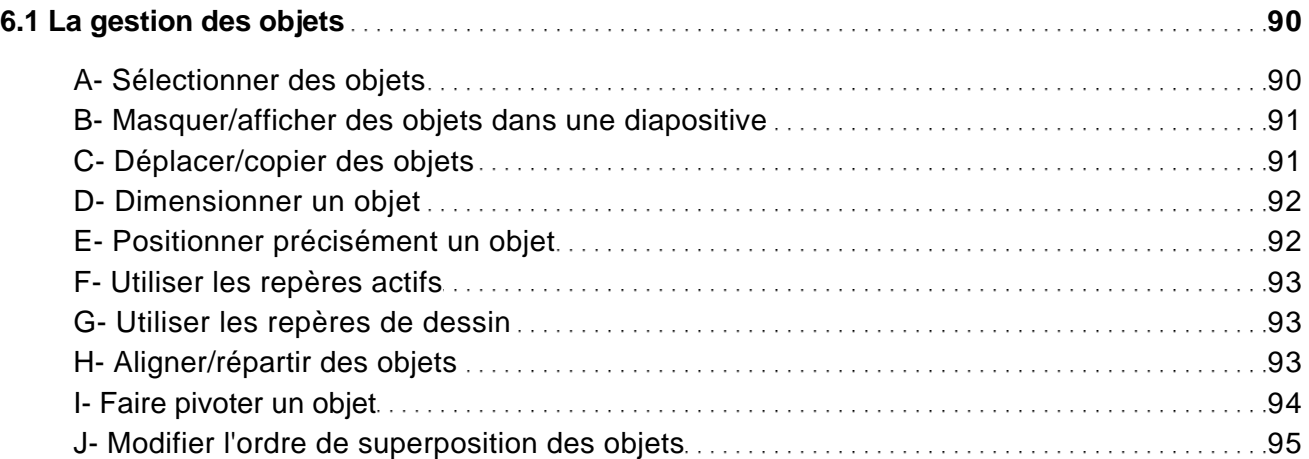

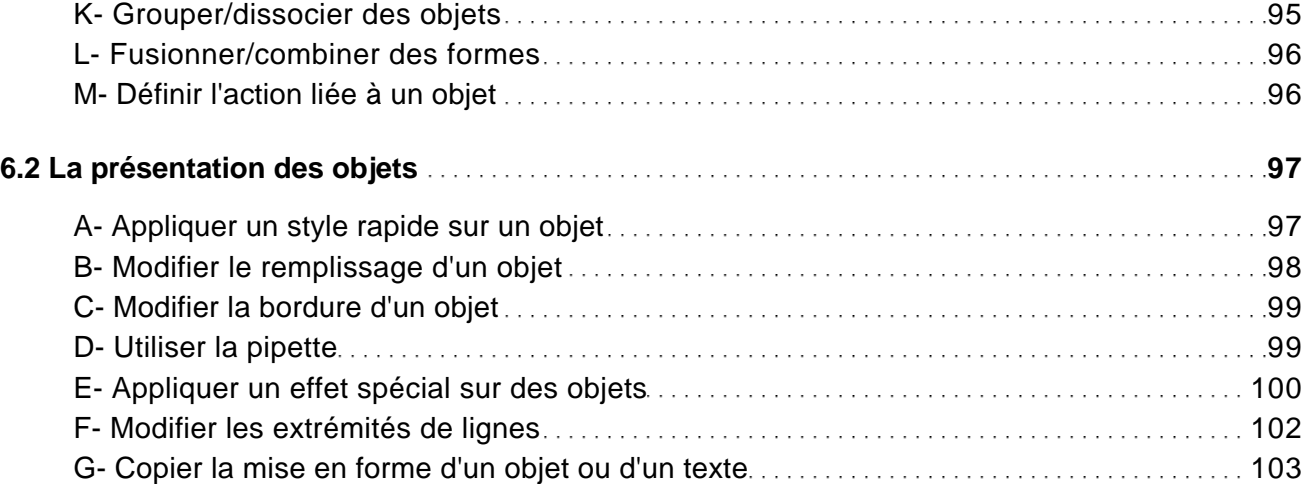

#### DIAPORAMAS

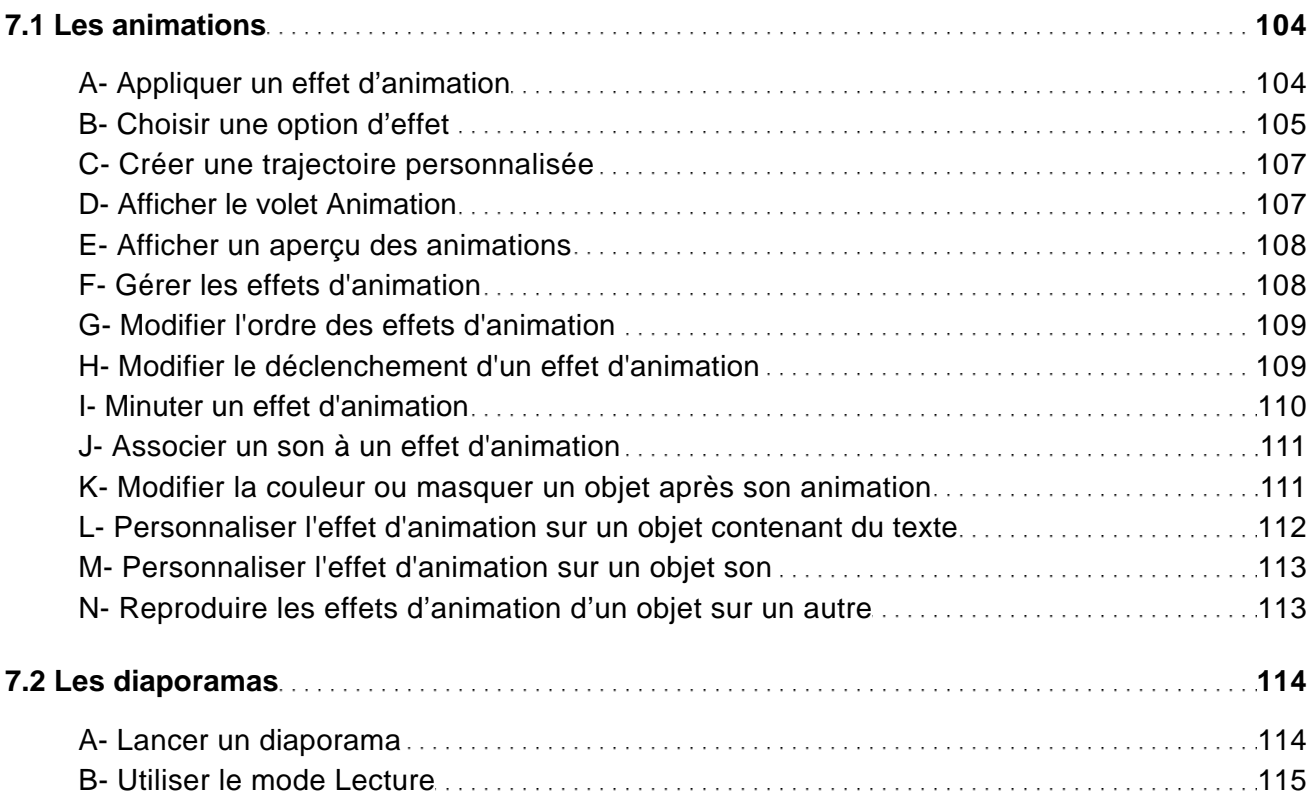

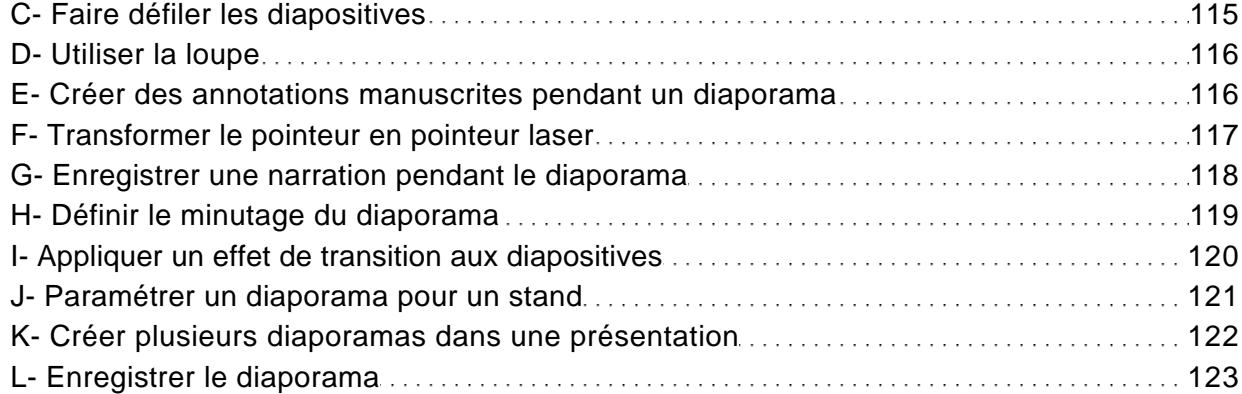

## FONCTIONS AVANCÉES

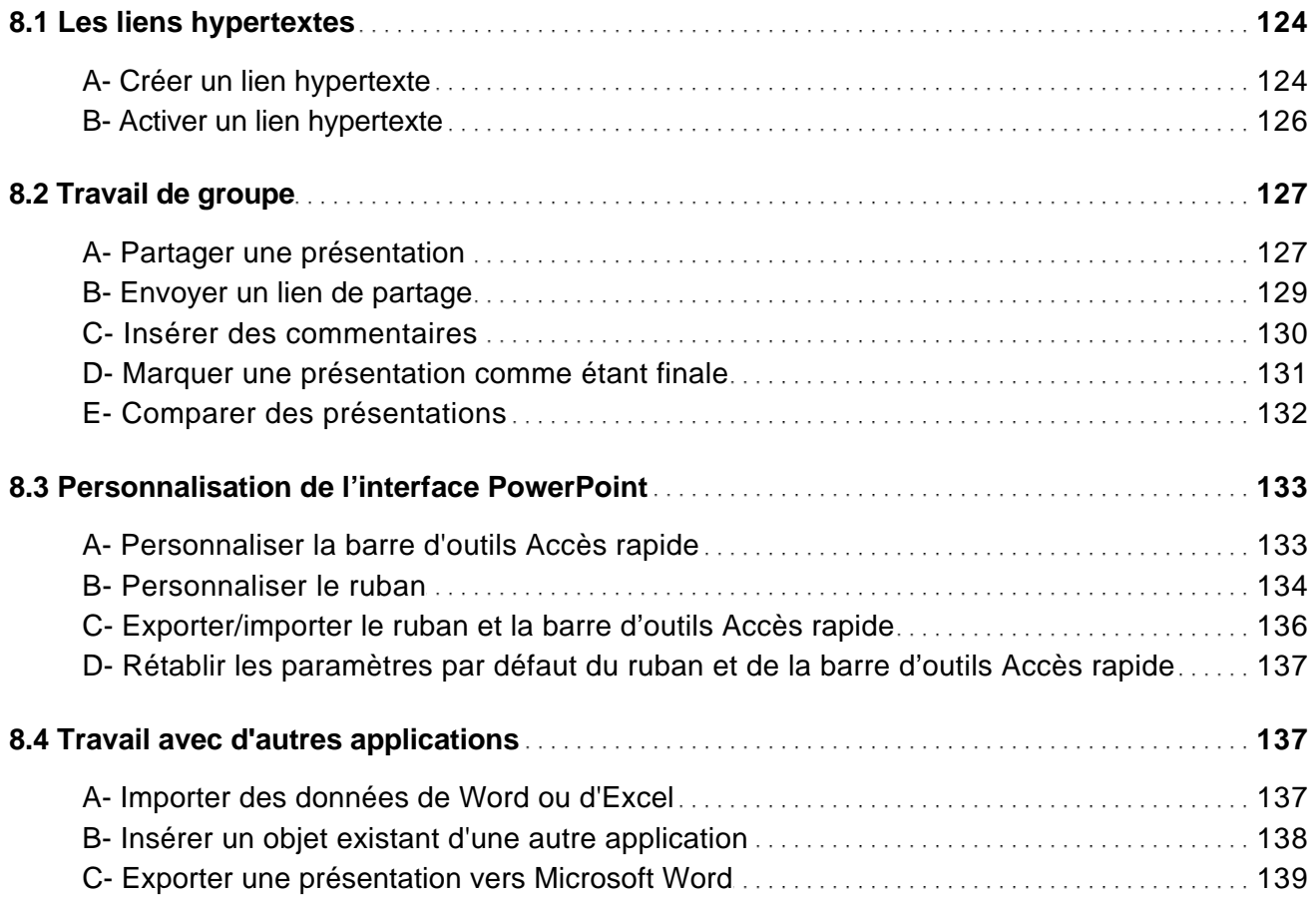

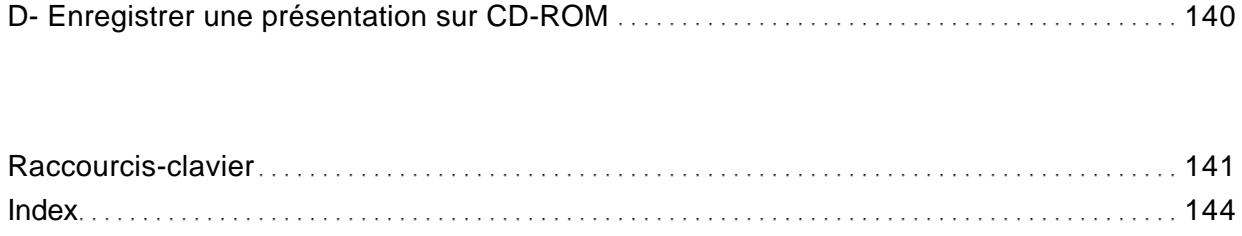